#### Lecture 3:

- Wrap up overview of MyPL
- Compilation and Interpretation

#### Homework:

- HW-0 due
- HW-1 out

13. Arrays: fixed size, indexed collection of values of the same type

- dynamically allocated (on the heap)
- the expression "new  $t[n]$ " creates an array with n null values

```
array int xs; \frac{1}{1} array int xs;
array int ys = new int [10]; \frac{1}{10} is 10 element int array
\mathsf{ys[2]} = 42; // assign third element
int y = ys[2]; // get third element
array Node ys = new Node[y]; // array of linked-list nodes
// function that returns an array
array int init (int length, int value) {
 array int tmp = new int [length]
 for (int i = 0; i < length; i = i + 1) {
   tmp[i] = value;}
 return tmp ;
}
// function that takes an array
int get (array int xs, int i, int or_value) {
 if (i >= 0 and i < length (xs)) {
   return xs[i];
 }
 else {
   return or_value ;
 }
}
```
Note on deallocation: no garbage collection or delete (could be a final project)

#### 14. Automatic type conversion not supported

• for example, the following result in type errors:

int  $x = "4"$ ; // type error (expected int, found string) **bool**  $y = 1$ **;** // type error (expected bool, found int) double  $z = 3$ ; // type error (expected double, found int)

#### 15. Built-in functions for type conversion

```
int x1 = dtoi(3.14); // double to int
int x2 = \text{stoi}("4"); // string to int
double x3 = itod(4); // int to double
double x4 = stod("3.14"); // string to double
string x5 = itos(4); // int to string
string x6 = dtos(3.14); // double to string
```
• stoi(), stod() can result in runtime errors

### 16. Additional built-in functions

```
print("Hello World\n"); // print any base type value
string y1 = input(); // read string from standard in
int y2 = length("foo"); // string or array length
string y4 = get(0, "foo"); // get i-th string char
```
#### 17. MyPL Programs

- only consider single-file programs (in a text file, but we use mypl extension)
- a MyPL file consists of struct and function definitions
- normal scoping rules (more later)
- must have a **void main()** function (called when program is run)

Example 1: Simple Struct

```
struct Car {
 string make;
 string model;
 int year ;
}
void print_car (Car c) {
  print (c.make + " " + c.model + " " + itos (c.year) + "\n\times");
}
void main () {
  Car cl = new Car("Toyota", "Corolla", 2023);Car c2 = new Car("Honda", "Civic", 2022);print_car (c1) ;
  print_car (c2) ;
}
```
Example 2: Simple Linked List

```
struct Node {
  int val;
 Node next ;
}
void main () {
  // creates a linked list: 10, 20, 30, 40, 50
  Node head = null;int len = 5;
  for (int i = 0; i <= (len - 1); i = i + 1) {
    head = new Node((len - i) * 10, head);
  }
  // print the list
 Node curr = head;int i = 0;
  while (i < len) {
    print (curr.val);
    if (i \; < \; (len - 1)) {
      print (", ") ;
    }
   curr = curr . next ;
    i = i + 1;}
 print ("n") ;
}
```
Example 3: Catalan Numbers

```
int fac (int n) {
 if (n \le 0) {
   return 1;
 }
 return r = n * fac(n - 1);
}
int catalan_number (int n) {
 if (n < 0) {
   // only defined for n >= 0
   return 0;
 }
 return fac(2 * n) / (fac(n + 1) * fac(n));}
// prints: 1, 1, 2, 5, 14, 42, 132, ...
void main () {
 print ("Enter the number of catalan numbers to print: ")
 int m = stoi (input());
 for (int n = 0; n < m; n = n + 1) {
   int c = catalan_number(n);
    print ("Catalan number " + itos (n) + " = " + c + "\n");
 }
}
```
## PL Implementation Basics: Compilation

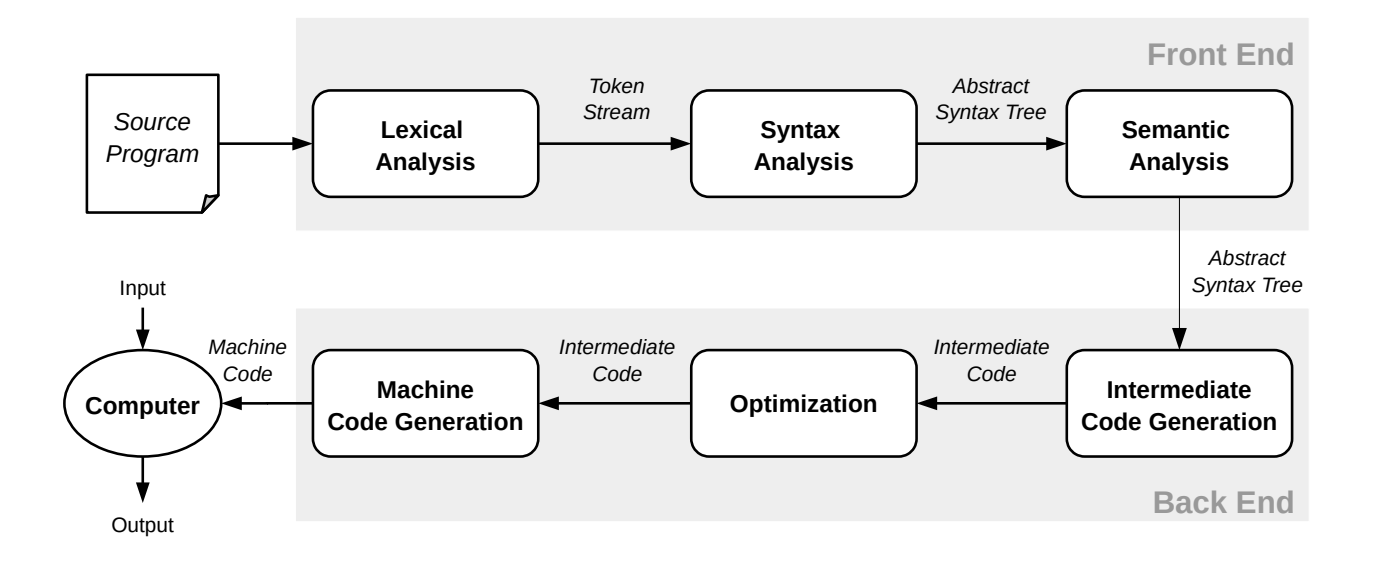

#### Compilation (typically) involves the following steps (pipeline)

- 1. identify language "tokens" in source ... ... "lexer/scanner"
- 2. ensure syntax correct 2. ensure syntax correct
- 3. ensure program "correct" (use-before-def, type errors) ... "static analyzer"
- 4. generate intermediate representation (e.g., for optimization)
- 5. improve performance of code ... "optimizer"
- 6. generate executable code (machine code) ... "code generator"

#### Example of "separation of concerns" (engineering design strategy)

- too complex to do "all at once" (single-pass vs multi-pass)
- also easier to manage, maintain, update/improve, reuse

# Summary – Things to Know

Note: See Lecture 2 for MyPL specific items ...

- 1. Each of the compilation steps
- 2. Explain the high-level purpose of each step
- 3. Draw the sequence of steps including input/output of each step